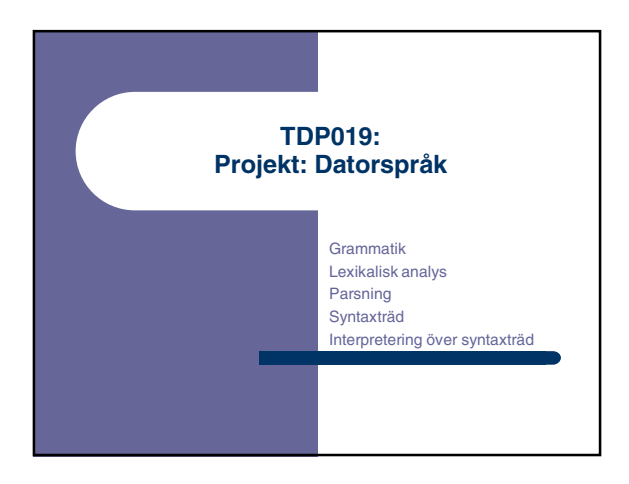

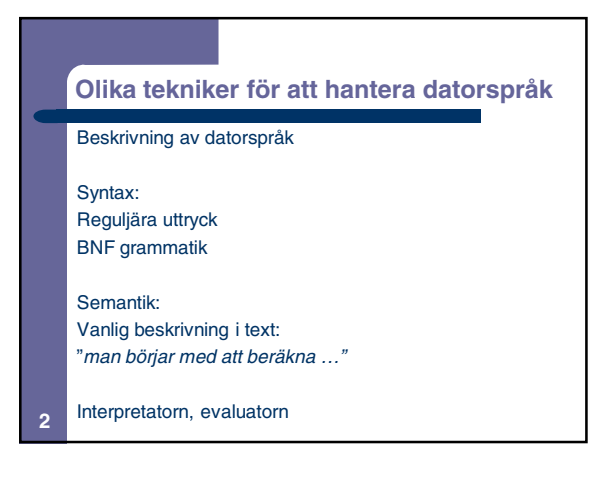

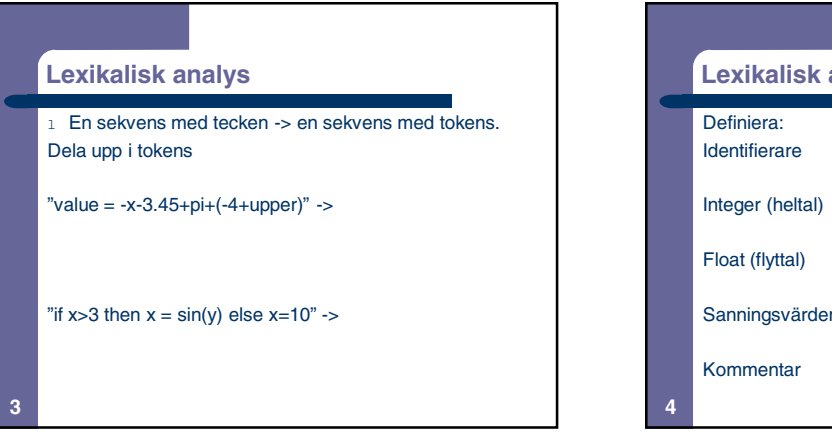

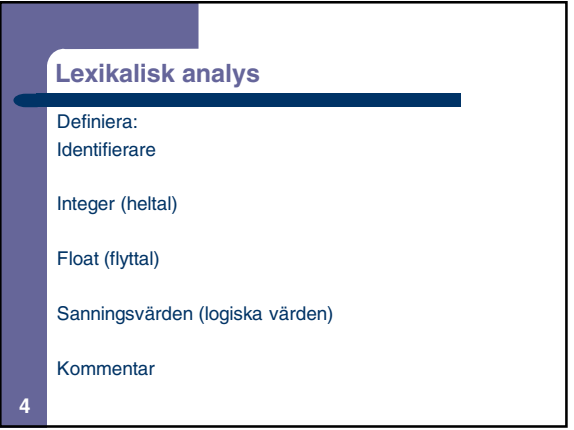

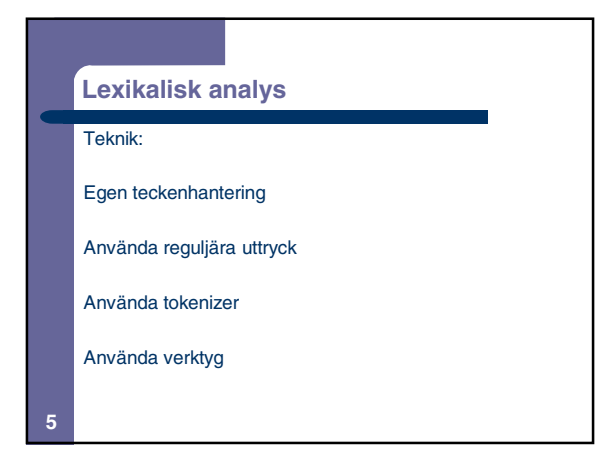

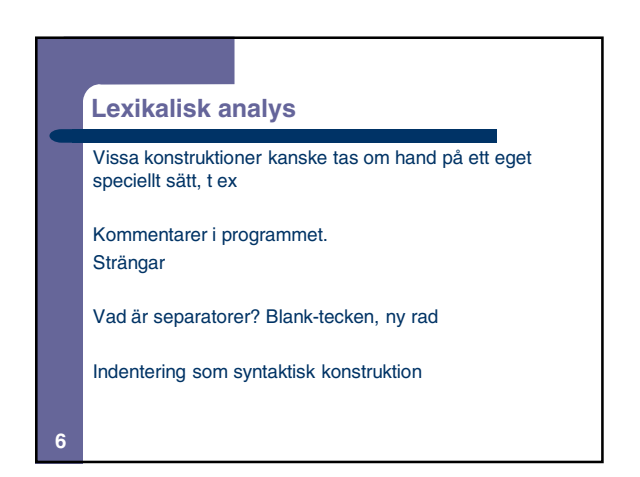

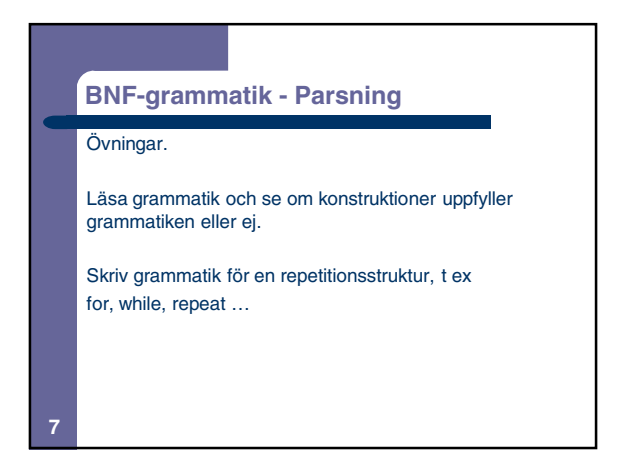

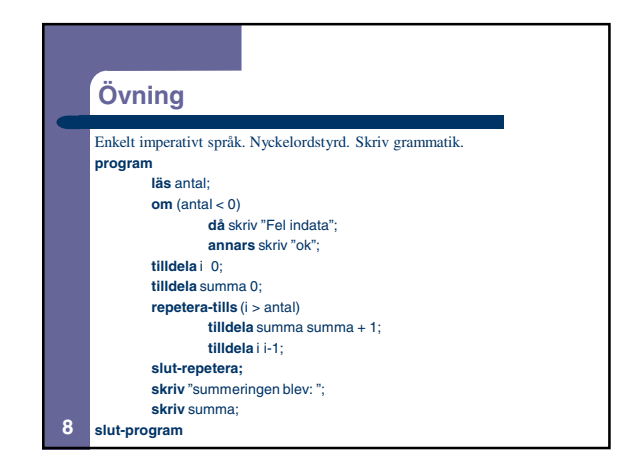

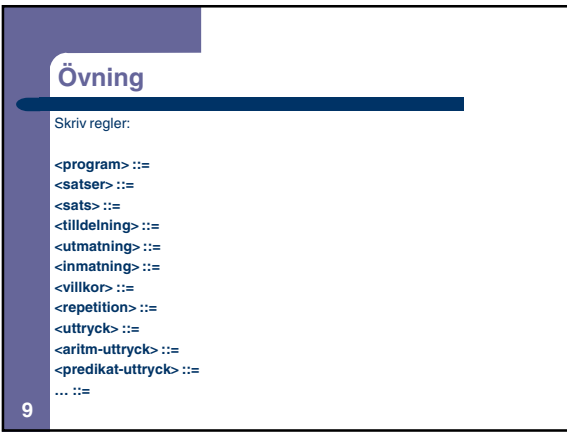

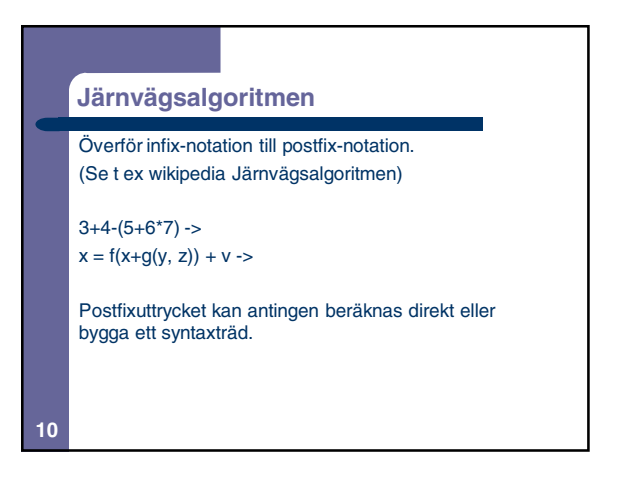

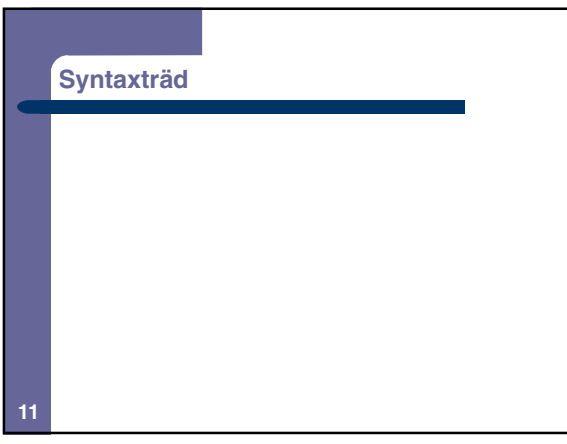

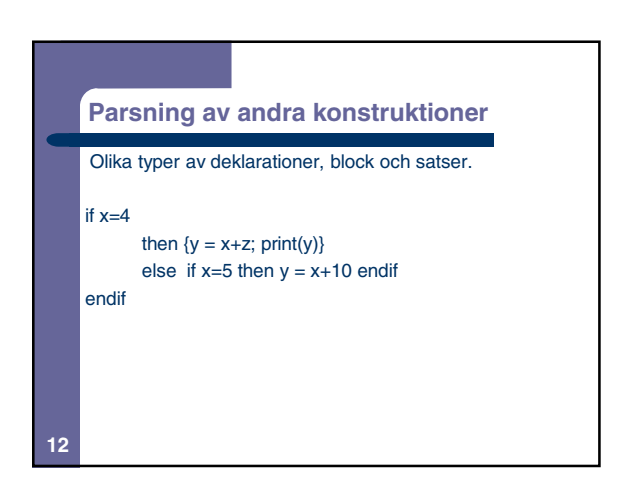

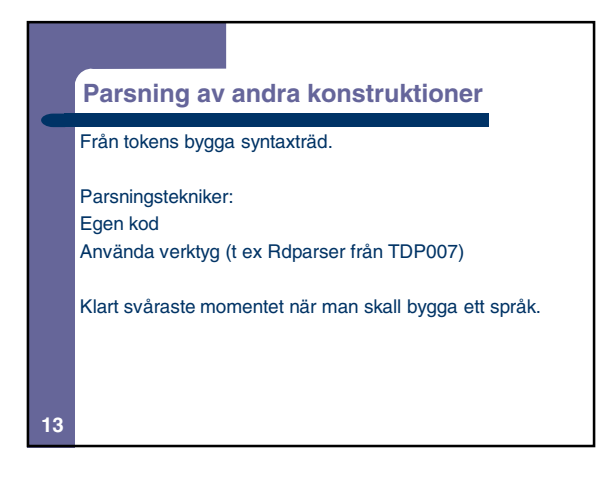

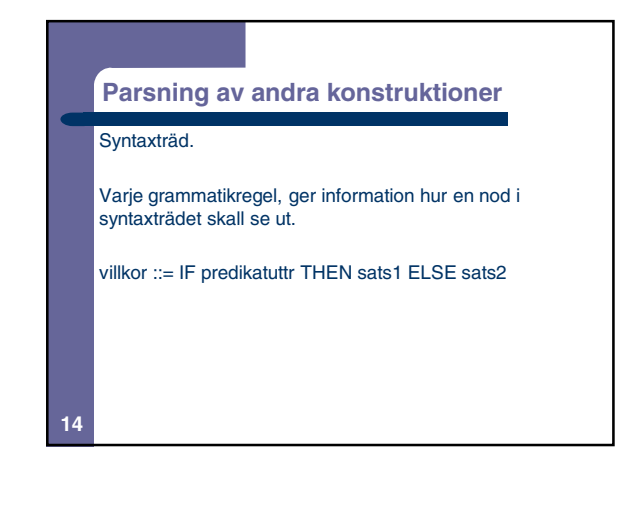

## **Implementering av syntaxträd**

villkor ::= IF predikatuttr THEN sats1 ELSE sats2

En nod är en post eller ett objekt.

IF-objektet innehåller: Referens till noderna för prediktatuttr, sats1 och sats2.

## Metoder:

**15**

Konstruktor, skapa-if-objekt

Evaluera/exekvera/utföra

Skriv-ut / logg-utskrift

Typkontrollera konstruktionen

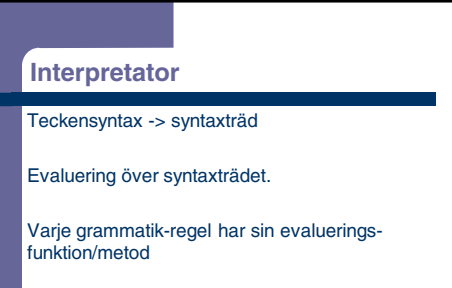

Varje konstruktion beräknas relativt en omgivning ,dvs det aktuella läget på variabelbindningar.

print (x+y) skriver ut 15 om x har värdet 10 och y värdet 5 **16**

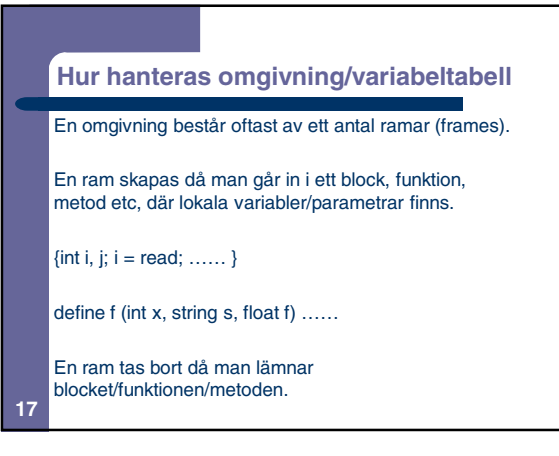

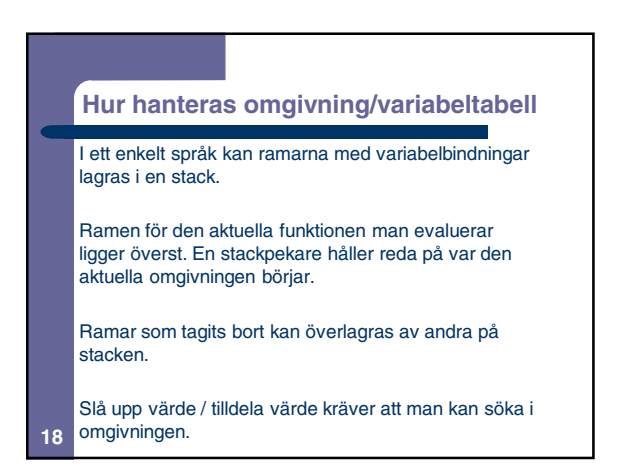

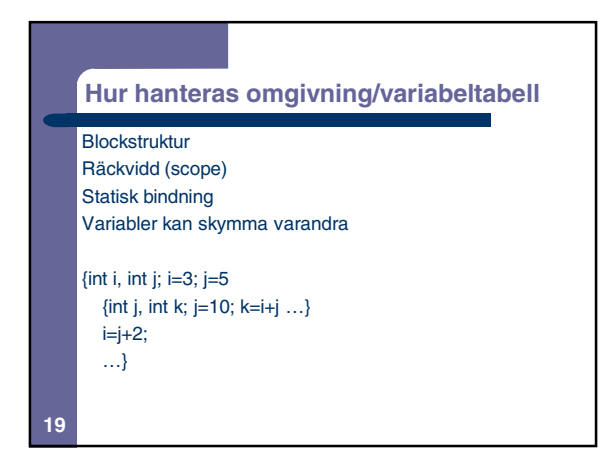

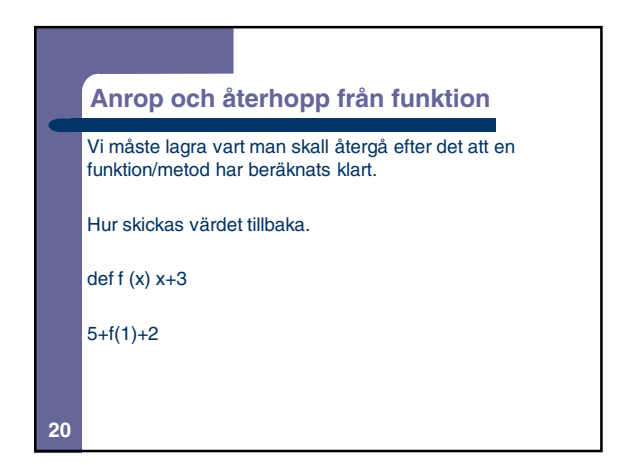

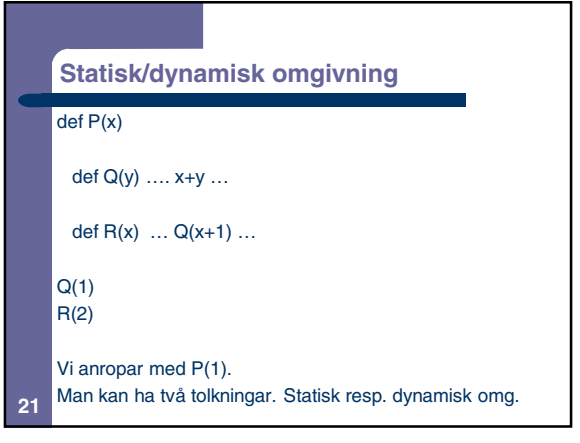

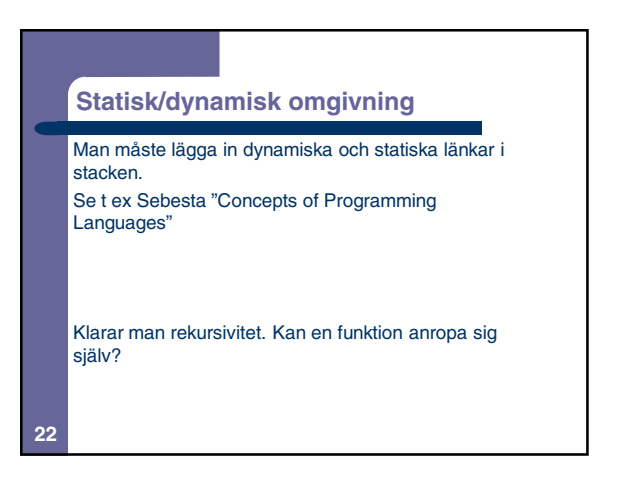

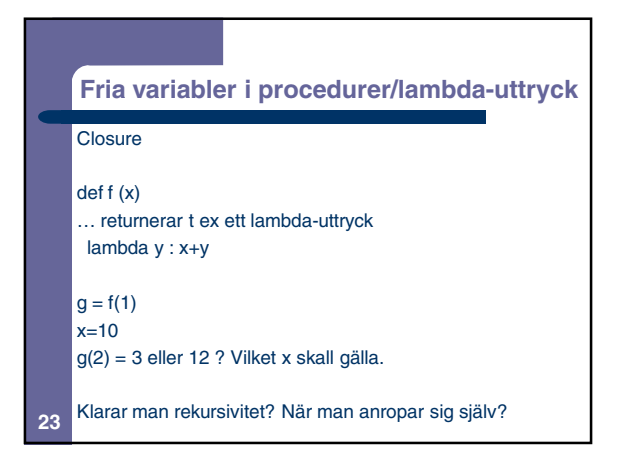

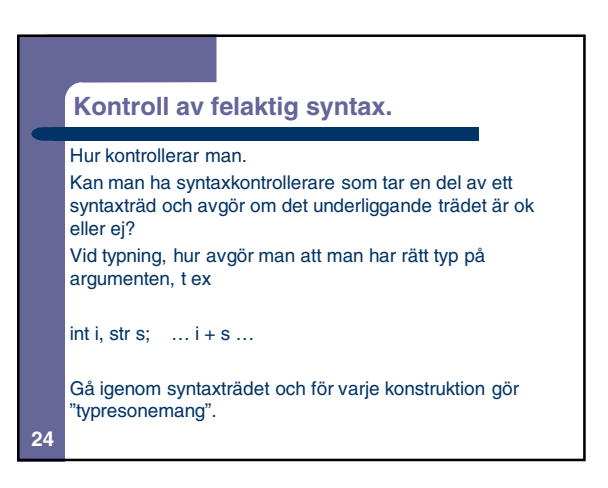